# Proceso de radicación - Poderes

### Estimado Cliente,

Por favor tener en cuenta que los Poderes deben ser radicados físicos con todos los anexos encualquier oficina de Gerleinco abajo mencionada.

Documentos e Información que deben ser radicados (paso a paso para descargar documentos en la siguiente página):

\*Autorización a funcionarios firmado - *Employee Release Autorization Colombia*

\*Poder Autenticado **firmado y autenticado** - *Power of Attorney Maersk Colombia*

\*RUT

\*Cámara de Comercio no mayor a 30 días

\*Cedula del representante legal

### **Oficinas en las que se pueden presentar los poderes:**

### **Barranquilla**

Carrera 54 N° 68-196 oficina 703 Edificio Prado Office Center Tel: 605 385 4050

#### **Cartagena**

Manga, Av. Miramar Calle 25 No. 24A-16 Edificio Twin Bay Local 3 Tel: 605 660 4861

#### **Buenaventura**

Calle 8 A No. 03-125 Edificio Gerleinco Piso 02 Tel: 602 241 5082

### **Santa Marta**

Carrera 1 N° 22–58 Edificio Bahía Centro Oficina 407 Tel: 605 421 0680

¡Muchas Gracias!

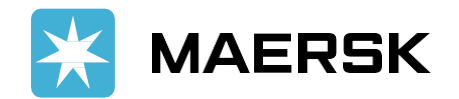

Classification: Internal

# DESCARGAR PODERES DESDE LA WEB

# <https://www.maersk.com/local-information/latin-america/colombia>

## 1. Ingresaa Maersk.comyda clicken lastreslineas 2.Vamos a Información yoficinaslocales

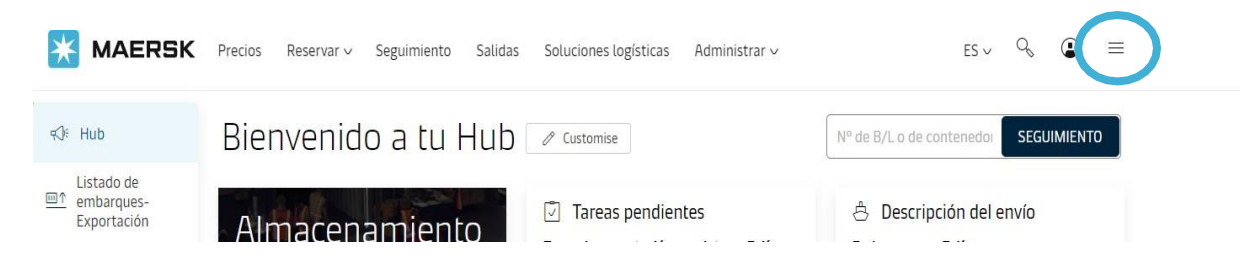

### 3. Buscamos Colombia

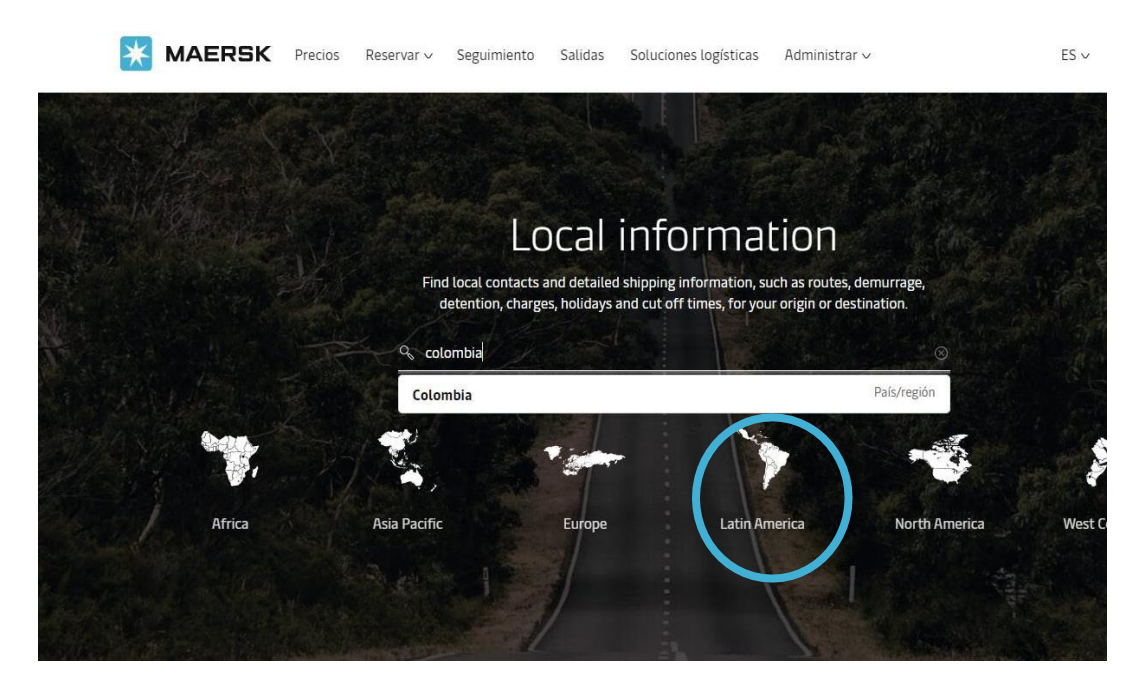

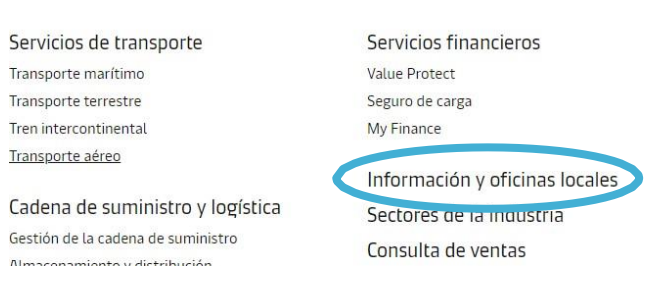

### 3. Descargamos en Useful Links

MAERSK Precios Reservar v Seguimiento Salidas Soluciones-logísticas Administrar v

Introducción Routes Local solutions Import Export Payment

山

- $\vee$  Personal data processing policy
- $\sim$  Useful Links

Power of Attorney process and documents

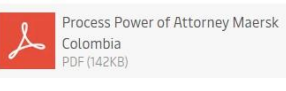

Power of Attorney Maersk Colombia 山  $(CT2KR)$ 

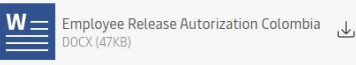

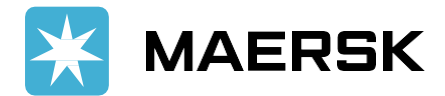

Cerrar  $(x)$ 

# Proceso de radicación virtual - Poderes

- 1. Formato poder (*Power of Attorney Maersk Colombia)*, debevenircon la firma delrepresentantelegalautenticado.
- 2. Formato Autorización (*Employee Release Autorization Colombia)*, junto con el RUT,Cámara de comercio no mayor a 30 días yla cédula del representante legal.
- 3. Enviar toda la documentación al correo [counterml@gerleinco.com](mailto:counterml@gerleinco.com), este correo debe ser enviado desde el/la dirección de correo electrónico delrepresentante legal, queregistra enla cámara de comercio.
- 4. El asuntodelcorreodebeserenviadodela siguientemanera: **Poderes (Nombre del Cliente) - NIT**

**NOTA:** Se verificará que los poderes sean remitidos del correo electrónico registrado en la cámara de comercio, si no cumple con la totalidad de los requisitos exigidos debe acercarse a las oficinas de Counter Gerleinco con la documentación física para su respectiva revisión y radicación.

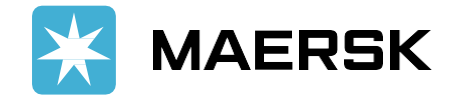